# <span id="page-0-0"></span>**gdata.frame, an R package for grouped data**

Yves Croissant

## **extending the formula/data interface**

- **plm** package for panel data econometrics : entities (individuals, firms, countries, . . . ) observed for several time periods,
- **mlogit** package for RUM (random utility models or discrete choice models) : choice situation with several alternatives
- $\bullet$  limits of the basic formula/data interface :
	- several formulas (for different sets of covariates),
	- the structure of the data set
- **•** two solutions :
	- adding extra arguments in the fitting function,
	- providing enhanced formulas and data.frames.

#### **enhanced formula**

**Formula** package (Zeileis and Croissant, 2010)

- several responses :  $y1 + y2 x1 + x2$
- several sets of covariates :  $y \sim x1 + x2$  | z1 + z2

example for instrumental variable estimation :

 $plm(y \sim x1 + x2$ , data = somedata, instruments =  $\sim z1 + z2$ ) replaced by :

 $plm(y - x1 + x2 \mid z1 + z2$ , data = somedata)

# **enhanced data frame in plm and mlogit**

- each package provides a function and a class for enhanced data.frames :
	- pdata.frame for **plm**,
	- mlogit.data for **mlogit**
- o code duplication,
- **o** inconsistencies,
- weak integration with **tibble** and **dplyr**

#### **Panel example 1 : The Produc data set**

48 states nested in 9 regions, 17 years

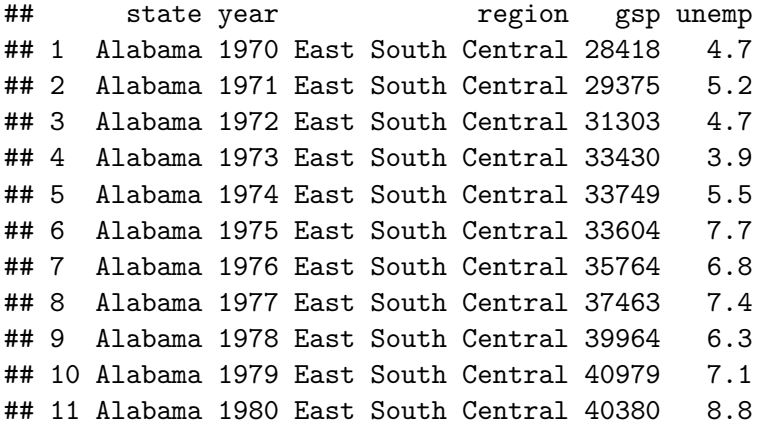

#### **Panel example 2 : The Wages data set**

595 individuals, 7 years (1976-1982)

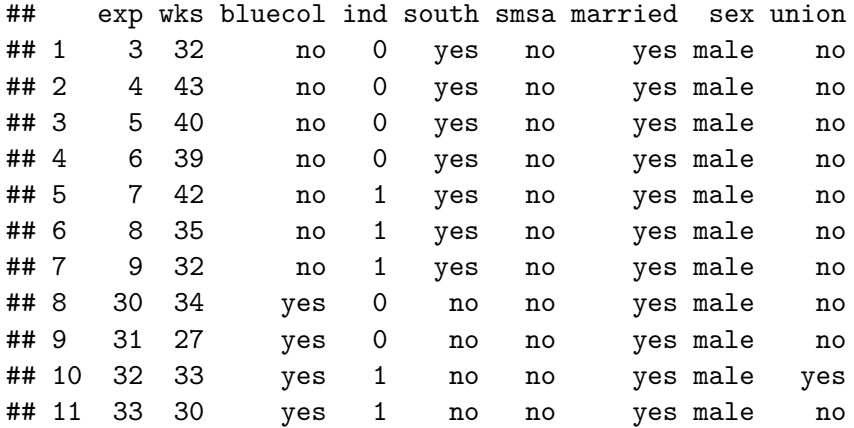

# **RUM example 1 : The RiskyTransport data set**

1793 choice situations nested in 561 individuals, 4 alternatives

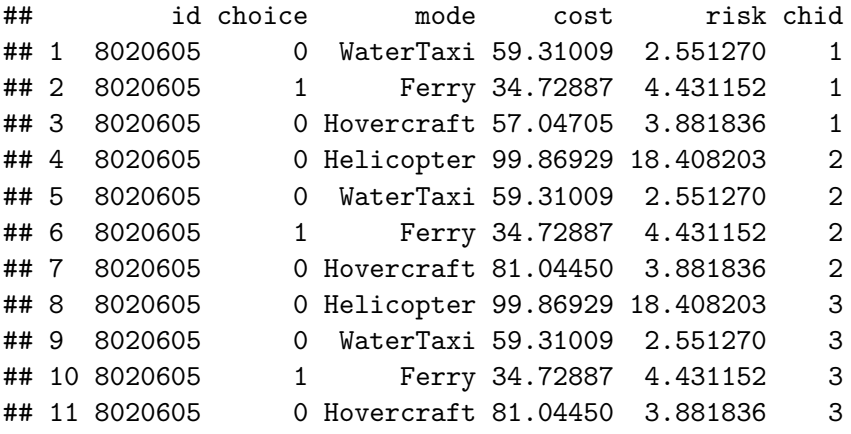

#### **RUM example 2 : The JapaneseFDI data set**

452 firms, 57 alternatives (regions) nested in 9 countries

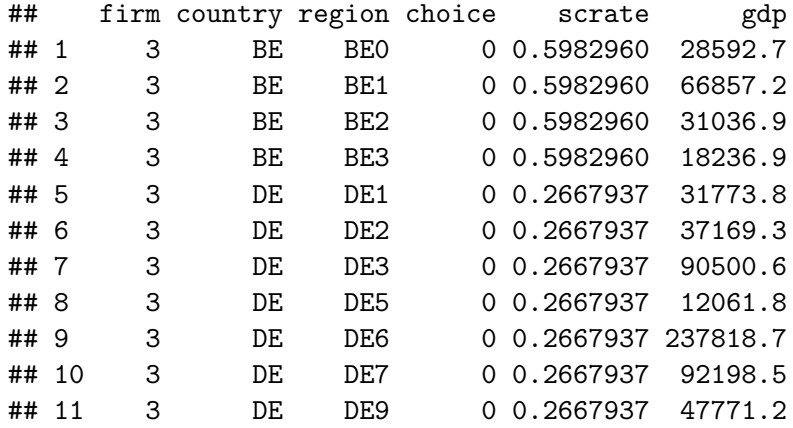

# **the gdata.frame package**

A small stand alone package with only one exported function gdata.frame and a few methods :

- **4.** suitable for data sets where observations are uniquely defined by a combination of two indexes,
- **2.** possible nesting structure for both of the indexes,
- **3.** indexes stored as an attribute of the data frame,
- **4.** extracted series inherit this index attribute.

## **Other package**

- **spacetime** (Pebesma, 2012) : each observation is a spatial entity observed at a specific date,
- **tsibble** (Wang, Cook and Hyndman, 2019) : each observation defined by a combination of an entity (called key) and a date (called index).

# **a simple data set**

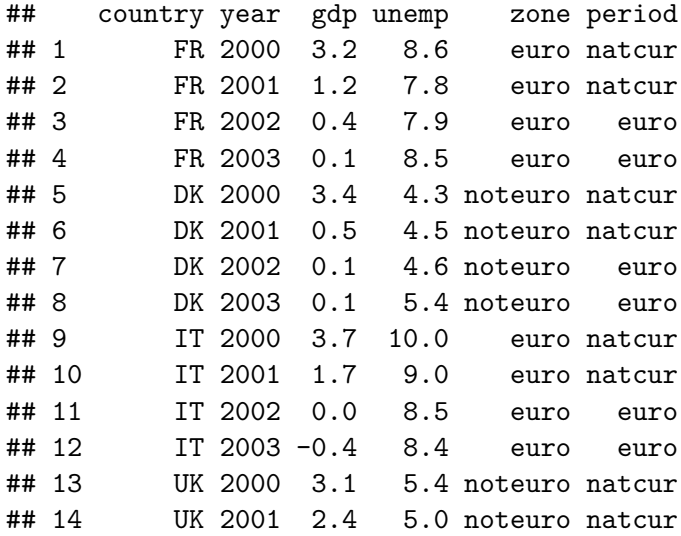

#### **Basic use of the gdata.frame function**

- a gdata.frame is created using the gdata.frame function
- **.** first two mandatory arguments, data.frame and index
- index is a list of two characters of length one or two (in case of nesting).
- the returned data.frame is sorted first by the first index (zone and country) and then by the second index (period and year).

```
library("gdata.frame")
geuro <- gdata.frame(euro,
                     index = list(c("country", "zone"),
                                   c("year", "period")))
```
#### **extracting the index**

• the index attribute can be extracted using the index function.

**index**(geuro) **%>%** head

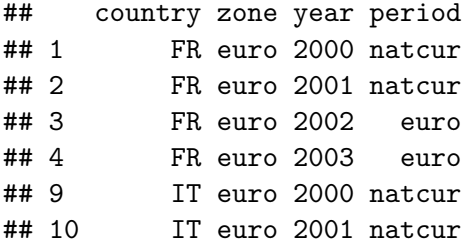

• the index has a ids attribute :

**attr**(**index**(geuro), "ids")

## [1] 1 1 2 2

## **One nesting variables**

```
gd <- gdata.frame(euro, index = list(c("country"),
                                      c("year", "period")))
head(index(gd))
```
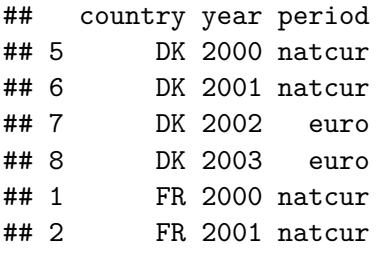

**attr**(**index**(gd), "ids")

#### ## [1] 1 2 2

### **No nesting variables**

#### gd1 <- **gdata.frame**(euro, index = **list**("country", "year")) gd2 <- **gdata.frame**(euro, index = **c**("country", "year")) **identical**(gd1, gd2)

## [1] TRUE

#### **One index**

gd1 <- **gdata.frame**(euro, index = **list**(**c**("country", "zone"))) **head**(**index**(gd1), 2)

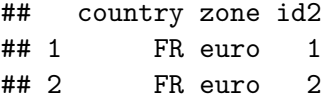

**attr**(**index**(gd1), "ids")

## [1] 1 1 2

```
gd2 <- gdata.frame(euro, index = "country")
head(index(gd2), 2)
```

```
## country id2
## 5 DK 1
## 6 DK 2
```
#### **integer index**

For "balanced" data only, ordered by the first, and by the second index, index is the number of alternatives of the first index

```
gd1 <- gdata.frame(euro, index = 4)
head(index(gd1))
```
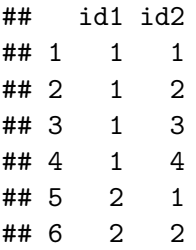

#### **no index**

the first two columns are assumed to contain the two indexes :

**gdata.frame**(euro) **%>%** index **%>%** head

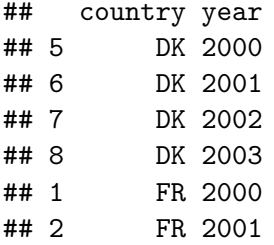

#### **[ with one argument or the first argument empty**

geuro[, **c**("gdp", "unemp")] **%>% head**(2)

## gdp unemp ## 1 3.2 8.6 ## 2 1.2 7.8

```
ge1 <- geuro[, c("gdp"), drop = FALSE]
ge2 <- geuro["gdp"]
ge1 %>% head(2)
```
## gdp ## 1 3.2

## 2 1.2

### **[ with two arguments**

geuro[geuro**\$**year **==** 2002 **&** geuro**\$**zone **==** "euro", ]

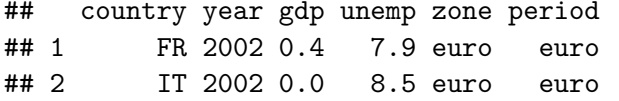

geuro[geuro**\$**year **==** 2002 **&** geuro**\$**zone **==** "euro", ] **%>%** index

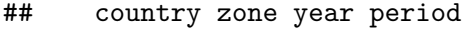

- ## 3 FR euro 2002 euro
- ## 11 IT euro 2002 euro

#### **Extracting a series from a gdata.frame**

```
gdp1 <- geuro[, "gdp"]
gdp2 <- geuro[["gdp"]]
gdp3 <- geuro$gdp
```
Extracted series are of class gseries ; they inherit the index attribute from the gdata.frame they come from

**class**(gdp1)

## [1] "gseries" "numeric" **identical**(**index**(gdp1), **index**(geuro))

## [1] TRUE

#### **User-defined class for extracted series**

Extracted series in **plm** of class pseries :

```
geuro <- gdata.frame(euro,
                     index = c("country", "year"),
                     clseries = "pseries")
class(geuro$gdp)
```
## [1] "pseries" "gseries" "numeric"

Special methods available, especially lag and diff :

```
rbind(geuro$gdp,
      stats::lag(geuro$gdp))[, 1:8]
```
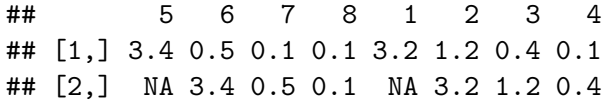

#### **coerce euro to a tibble**

```
teuro <- as_tibble(euro)
class(teuro)
```
## [1] "tbl\_df" "tbl" "data.frame" **print**(teuro, n = 5)

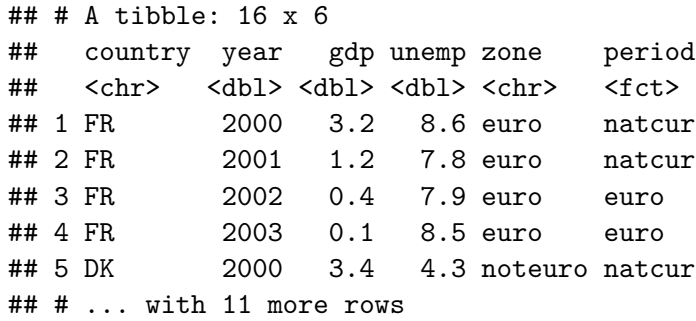

#### **gdata.frame returns an "indexed" tibble**

gteuro <- **gdata.frame**(teuro, index = **c**("country", "year")) **class**(gteuro)

## [1] "gdata.frame" "tbl\_df" "tbl" "data.frame" **print**(**index**(gteuro), n = 4)

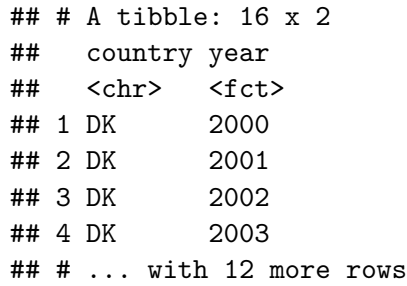

## **problems with dplyr**

- **dplyr**'s functions returns a tibble or a data.frame,
- **o** for a gdata.frame object :
	- the class is lost,
	- **the index attribute is lost.**

#### **the general strategy**

```
mutate.gdata.frame <- function(.data, ...){
    attrs <- attributes(.data)
    .data <- as.data.frame(.data)
    .data <- mutate(.data, ...)
    attrs$names <- names(.data)
    attributes(.data) <- attrs
    .data
}
```
- $\bullet$  first save the original attributes,
- $\bullet$  coerce to a tibble/data.frame,
- use **dplyr**'s function,
- change some of the attributes if necessary,
- attach these attributes to the data.frame and returns the result.